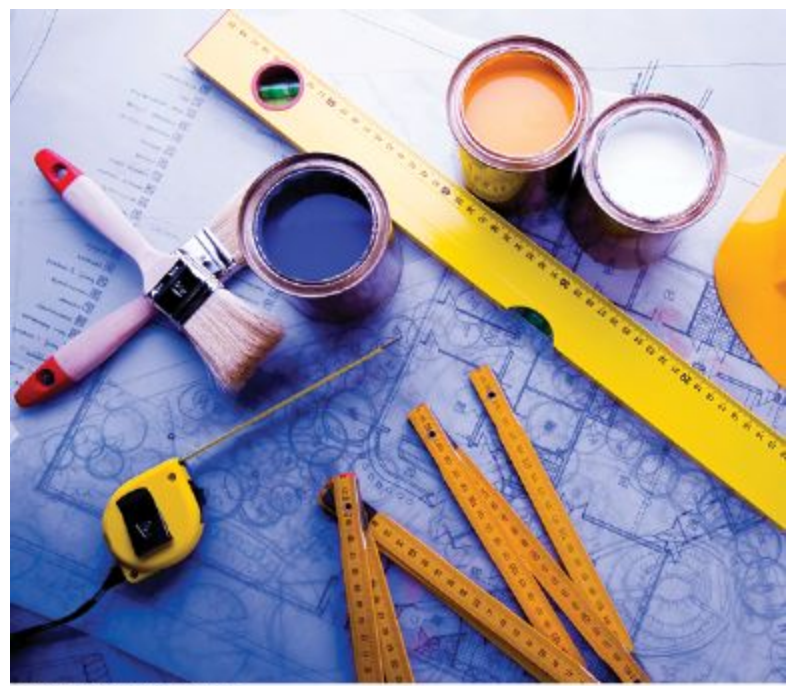

@ JanPietruszka/iStockphoto.

#### Chapter One: Introduction

# **Your First Program**

}

- At this point we will analyze the classic first program that everyone writes: Hello World!
	- (yes, everyone who is anyone started with this one)
- Its job is to write the words Hello World! on the screen.

```
ch01/hello.cpp
```

```
#include <iostream>
using namespace std; 
int main() 
{
   cout << "Hello, World!" << endl;
   return 0;
```
#### **First Program, the #include**

• The first line tells the compiler to include a service for "stream input/output". Later you will learn more about this but, for now, just know it is needed to write on the screen.

**#include <iostream>**

```
using namespace std; 
int main() 
{
   cout << "Hello, World!" << endl;
   return 0;
}
```
#### **First Program, using namespace std**

• The second line tells the compiler to use the "standard namespace". This is used in conjunction with the <iostream> first line for controlling input and output.

```
#include <iostream>
```

```
using namespace std;
```

```
int main() 
{
   cout << "Hello, World!" << endl;
   return 0;
}
```
### **First Program: int main()**

- The next set of code *defines* a *function,* named **main**.
	- Every C++ program must contain its one main function.
	- $-$  All function names must be followed by parentheses. In main's case, the parentheses are empty.
- Braces { } must enclose all the code that belongs to main. The braces tell the compiler where to start reading the main code, and where to finish.

```
#include <iostream>
using namespace std;
int main()
{
   cout << "Hello, World!" << endl;
   return 0;
}
```
## **First Program: cout statement**

- To show output on the screen, we use **cout**.
- What you want seen on the screen is "sent" to the **cout** entity using the **<<** operator (sometimes called the insertion operator): **<< "Hello, World!"**
- **• The curious non-word endl means end-of-line, which tells the display to move the cursor down to the start of the next line.**

```
#include <iostream>
using namespace std; 
int main() 
{
   cout << "Hello, World!" << endl;
   return 0;
}
```
## **One cout can print multiple items**

• You can display more than one thing by chaining or "streaming" multiple copies of the **<<** operator into the same statement:

```
<< "A big "<< "Hello, World!" << endl;
```

```
#include <iostream>
using namespace std; 
int main() 
{
   cout << "Hello, World!" << endl;
   return 0;
}
```
## **First Program: return statement**

- The **main** function "returns" an "integer" (that is, a whole number without a fractional part, called **int** in C++) with value 0.
- This value indicates that the program finished successfully.

```
#include <iostream>
using namespace std; 
int main() 
{
   cout << "Hello, World!" << endl;
   return 0;
}
```
The statement

#### **cout << "Hello World!" << endl;**

is an *output statement*.

- To display values on the screen, you send them to an entity called cout.
	- Which stands for "character output" or "console output".
- The << operator denotes the "send to" command.

#### **cout << "Hello World!" << endl;**

- **• "Hello World!"** is called a *string*.
- You must put those double-quotes around strings.
- The **endl** symbol denotes an *end of line* marker which causes the cursor to move down to the next screen line.

## **Semicolons are Required after Statements**

- Each statement in C++ ends in a semicolon;
	- Note that not every line in a program is a statement, so there are no semicolons after the  $\leq i$  ostream> line and the main() line
	- It is a strange idiosyncrasy, but you will get used to it

```
#include <iostream>
using namespace std; 
int main() 
{
   cout << "Hello, World!" << endl;
   return 0;
}
```